## **Inhalt**

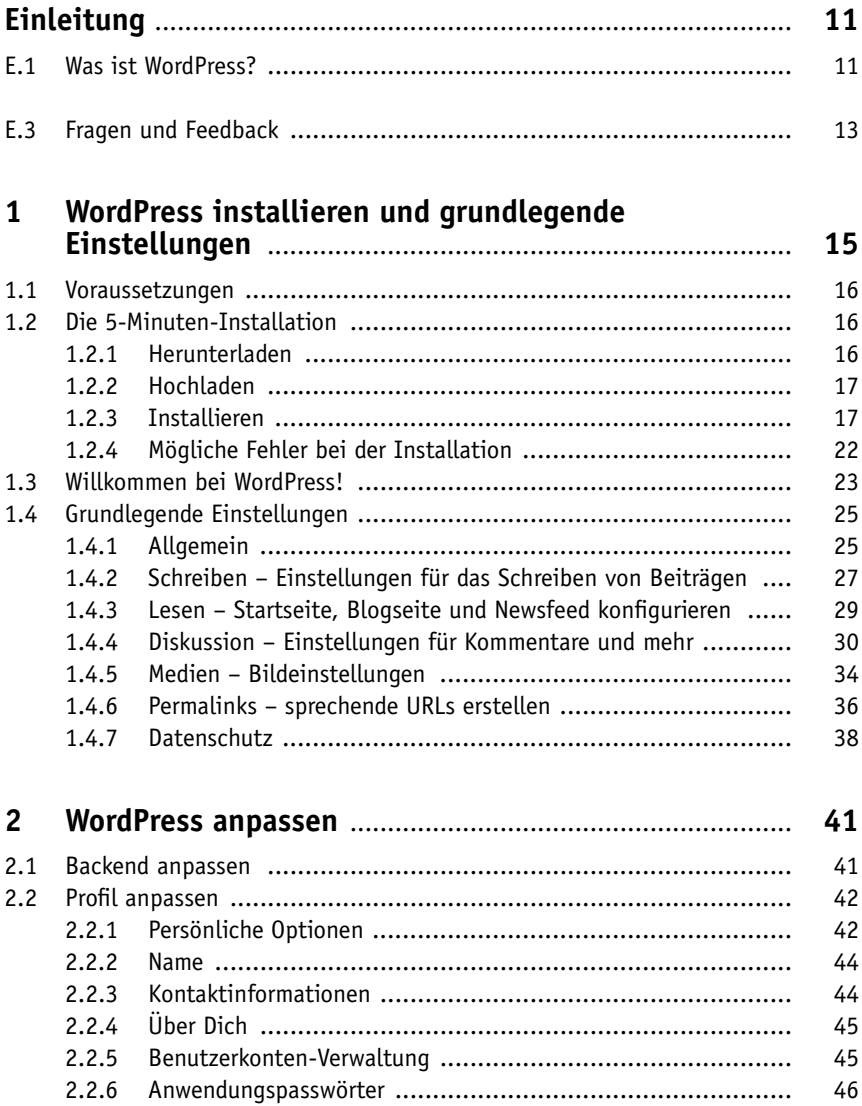

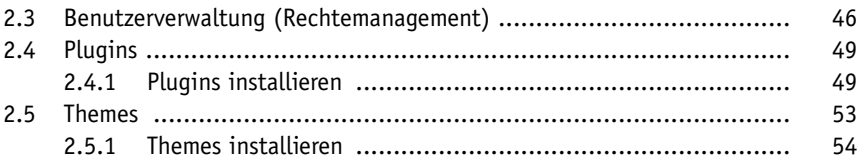

## Seiten und Beiträge verfassen und bearbeiten ............  $\overline{3}$ 57 Worin unterscheiden sich Beiträge von Seiten? ..................................  $3.1$ 58  $3.1.1$ 58  $312$ 60  $3.2$  $63$  $3.2.1$ 67

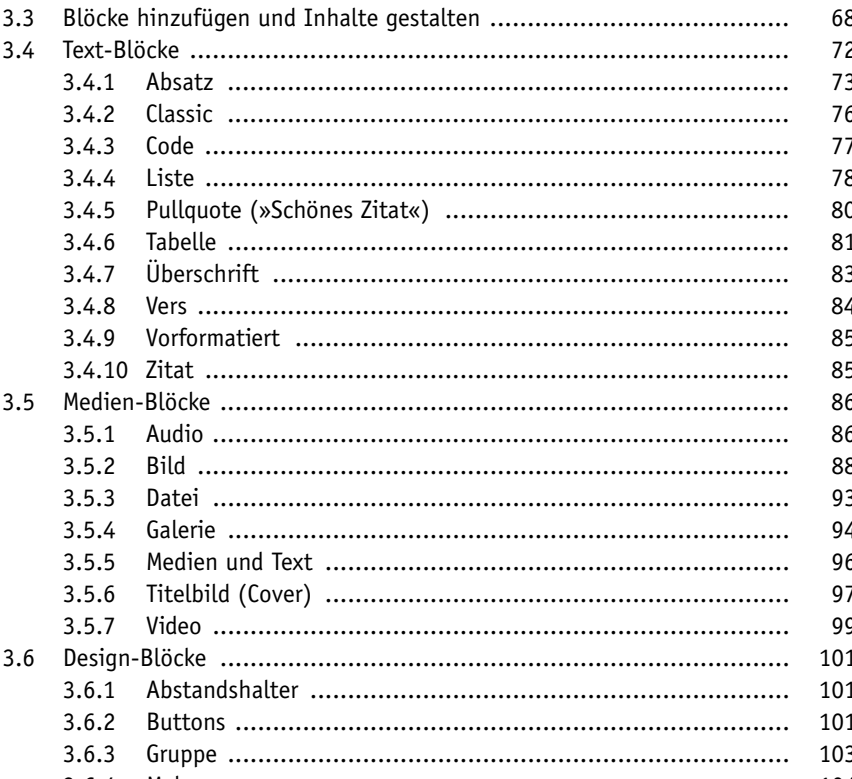

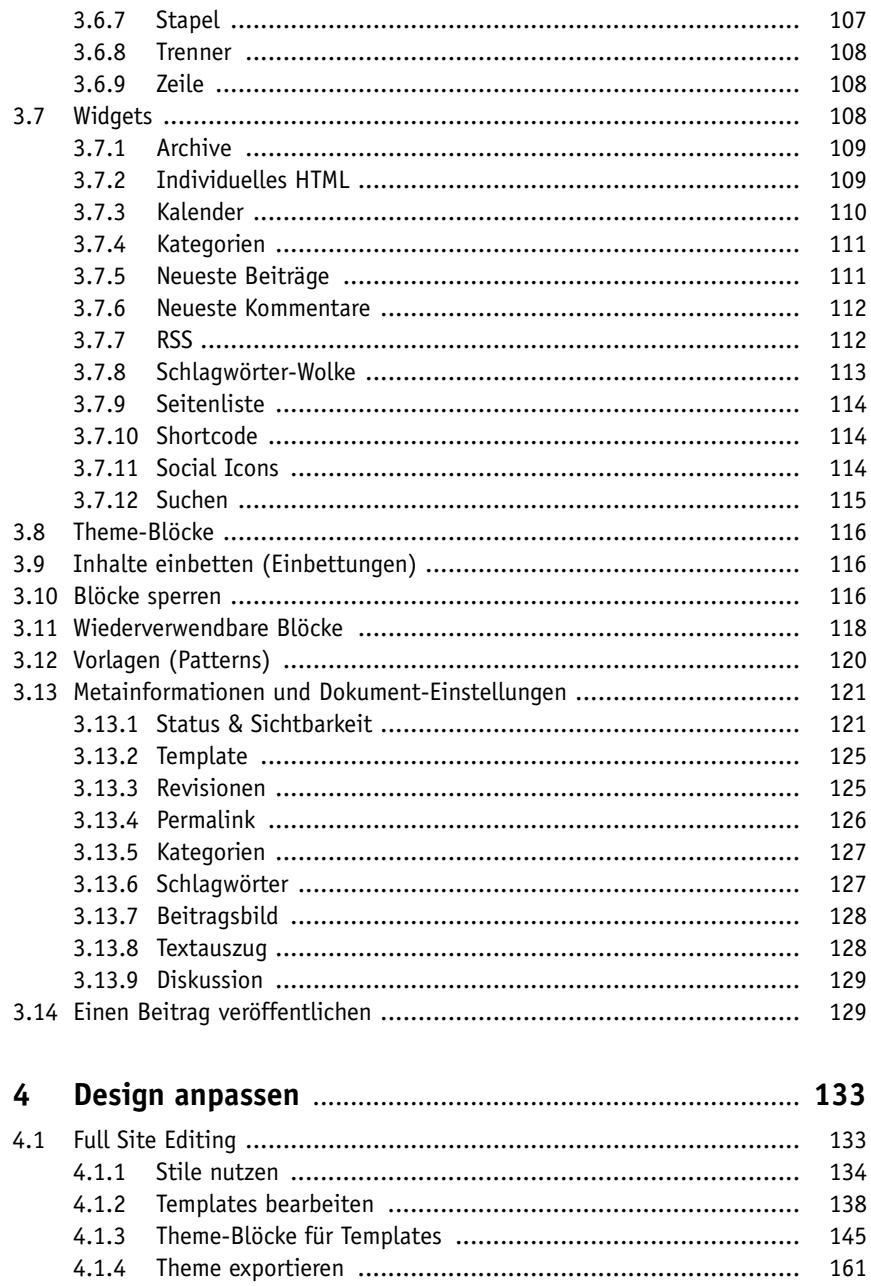

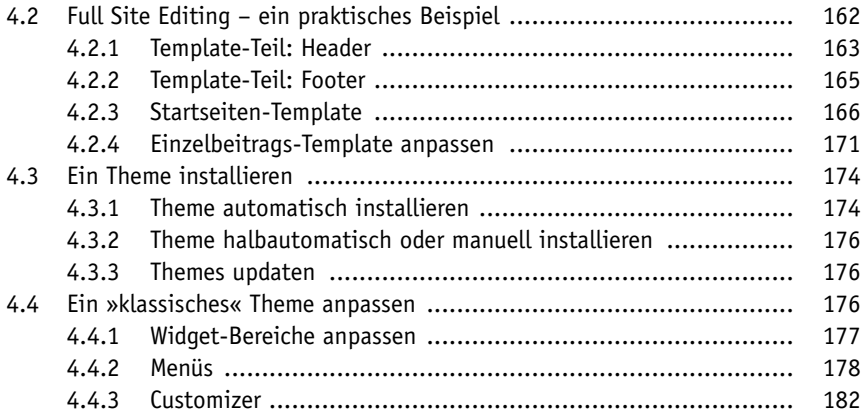

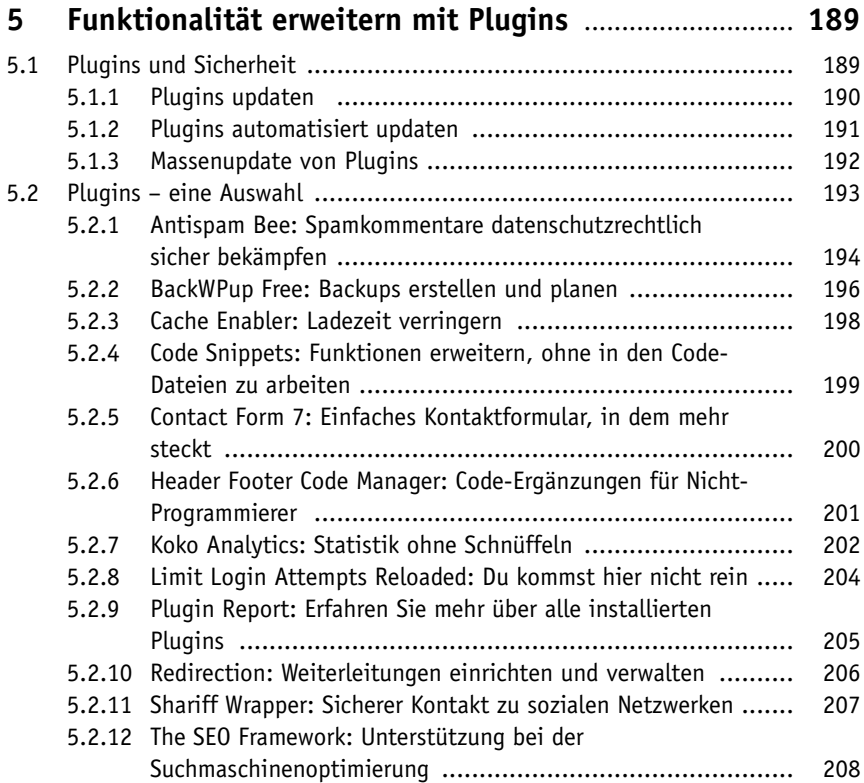

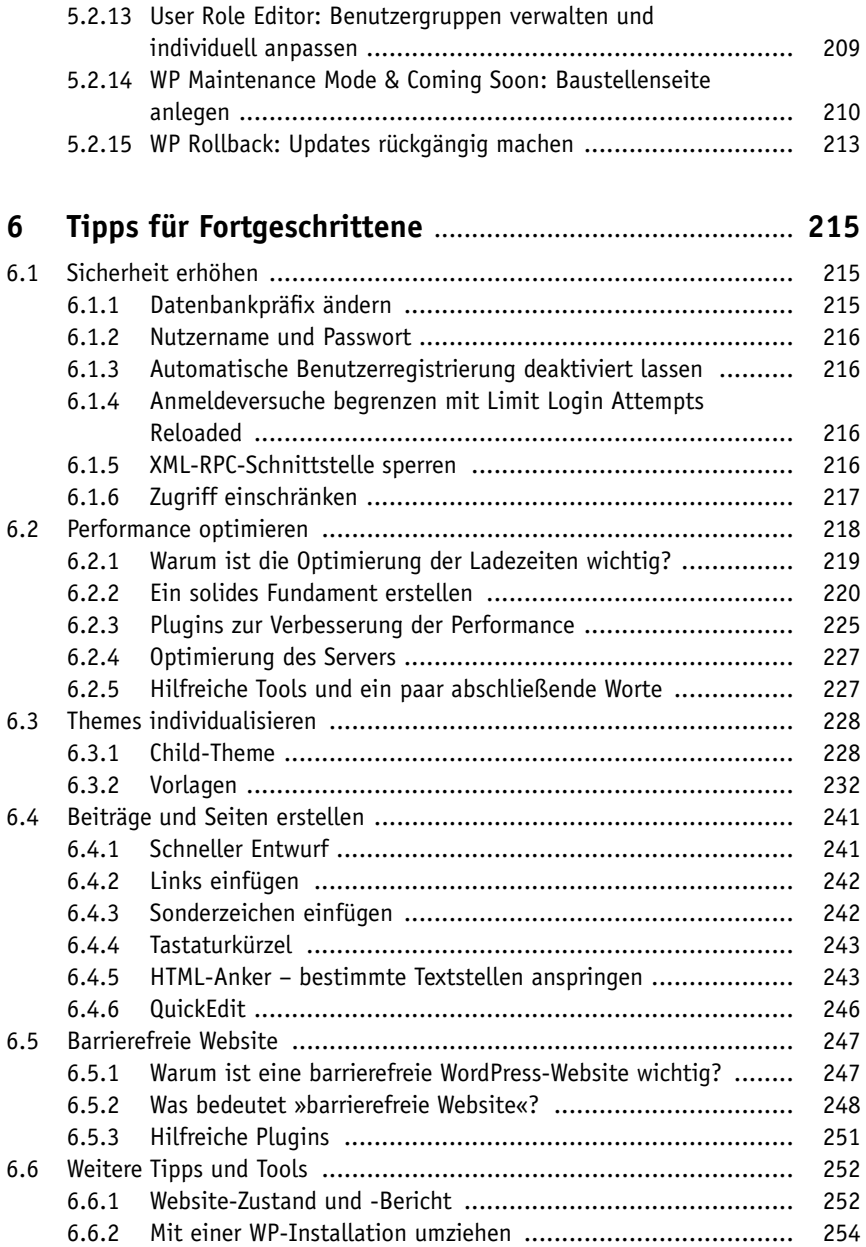

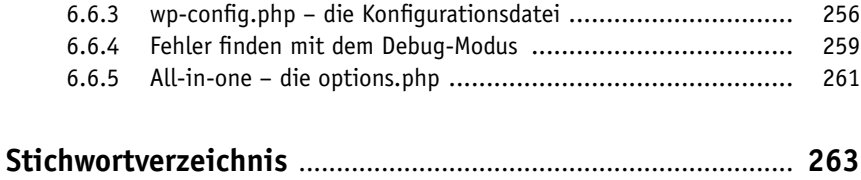

Diese Leseprobe haben Sie beim M. edv-buchversand.de heruntergeladen. Das Buch können Sie online in unserem Shop bestellen.

**Hier zum Shop**